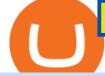

fxcm trading station mobile binance account verification failed internet computer coinbase coinbase stock

Trading Station Mobile - FXCM Markets Page 2 https://spitz.finance/wp-content/uploads/2021/05/5-kawaii-dog-1391x1536.png|||Spitz Inu The cryptocurrency that gives back|||1391 x 1536

https://tradevectors.com/images/download/5years-historydatadownload-forex-interactivebrokers-4.png|||Tradi ng Software Development Services - Trade Vectors|||1366 x 768

https://i1.wp.com/blog.wazirx.com/wp-content/uploads/2021/06/Internet-Computer-Protocol-.png?resize=153 6%2C1024&ssl=1|||Is Internet Computer Protocol (ICP) the Next Big Thing in ...|||1536 x 1024 https://cdn.investinblockchain.com/wp-content/uploads/2018/08/best\_cryptocurrency\_trading\_apps.jpg|||5 Best Apps for Trading Cryptocurrency on the Move|||1706 x 1137

Download Binance - Buy, trade, and sell crypto assets from the comforts of your computer's desktop with the help of Binance's official Windows application . Binance's Windows app gets the job . https://lookaside.fbsbx.com/lookaside/crawler/media/?media\_id=1409078326127575|||Fullerton Markets - Home | Facebook|||2048 x 2047

Does FXCM Trading Station support push notifications to my mobile device? Yes, FXCMs new Trading Station Mobile app for iOS and Android smart phones now allows you to receive push notifications! Disclaimer: Push notifications are not a guaranteed form of delivery. A notification may not be delivered to a client for Trading Station Mobile

Downloads - Interactive Brokers

Its quick, easy, and secure. Heres how to buy Internet Computer with the Coinbase app for U.S. residents. 1. Create a Coinbase account Download the Coinbase app and start the sign up process. You will need a valid ID and may be asked for proof of address in order to transact, so be sure to have those ready.

MetaTrader 5 (MT5) for PC Forex trading platform - Justforex

The Internet Computer (ICP) will be launching on Coinbase Pro.

Do you have a mobile app? Yes. FXCM offers the Trading Station Mobile app that works for the Android, iPad®, and iPhone® devices. Learn more about FXCM's mobile apps! To locate FXCM's Trading Station app or MetaTrader 4 Mobile, simply search your phones app store for. « 1 2.

Forex trading platforms justforex.com

https://c.mql5.com/6/787/CS\_Dashboard\_1.png|||Metatrader 4 Exe Download Most Volatile Trading Pair|||1078 x 771

Justforex does not offer and does not provide services to residents and citizens of certain jurisdictions including the United States of America, Japan, the United Kingdom, the EU and EEA, including Belgium and Spain. Margin trading in the financial markets is speculative and implies a high level of risk, including full loss of deposit.

Coinbase Global, Inc. (COIN) Stock Price, Quote & amp; News .

https://taniforex.com/wp-content/uploads/2019/04/Graphic1-8.jpg|||World Best & amp; Simple trading strategy | US30, Gold, OIL ...|||2575 x 1413

The 5 Best Cryptocurrency Exchanges Cryptocurrency US News

Trading Station Mobile - FXCM Markets

10 Best Crypto Trading Platforms To Buy Altcoins .

Forex Trading Course - Learn At Your Own Pace - riskcuit.com

MetaTrader 4 (MT4) for PC Forex trading platform - Justforex

Download for Windows Binance App is designed for reviewing data and trading at Binance exchange from your Windows 10 device. The opportunity to trade is provided by using the Binance API mechanism which you can get on the official website of the Binance exchange in your profile (more detailed instruction is

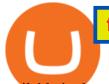

available in the application itself).

JustForex MetaTrader can be installed on 32-bit versions of Windows XP/7/8/10. Terminal.exe is the common file name to indicate the JustForex MetaTrader installer. The actual developer of the free software is MetaQuotes Software Corp. JustForex MetaTrader lies within Business Tools, more precisely Investment-Tools.

https://waihuikaihu.com.tw/imgs/zerodha.com/z-connect/wp-content/uploads/2015/01/9-1.jpg|||forex trade backtest log software replay python ...||1920 x 1080

Send your request to enable Captools downloads to reportingintegration@interactivebrokers.com. Note that Captools downloads are not available to Broker Clients. If you request Daily Captools Downloads, the Activity Downloads page will contain an additional section for Daily Captools Downloads.

Coinbase Global Inc. Follow. \$228.23. Pre-market: \$230.20. (0.86%) +1.97. Closed: Jan 14, 4:11:19 AM GMT-5 · USD · NASDAQ · Disclaimer. No data. close.

Interactive Brokers Hong Kong Limited. Is regulated by the Hong Kong Securities and Futures Commission, and is a member of the SEHK and the HKFE. Registered Office: Suite 1512, Two Pacific Place, 88 Queensway, Admiralty, Hong Kong SAR. Website: www.interactivebrokers.com.hk. Interactive Brokers India Pvt. Ltd. Is a member of NSE, BSE, SEBI.

Interactive Brokers Trader Workstation Offline Installer. Disclosures. As your agreement for the receipt and use of market data provides, the securities markets (1) reserve all rights to the market data that they make available; (2) do not guarantee that data; and (3) shall not be liable for any loss due either to their negligence or to any cause beyond their reasonable control.

Coinbase can be referred to as the best crypto trading platform as it is one of the largest bitcoin exchanging websites. It is trendy because of its liquidity and security. As a significant bitcoin broker, it also has features like wallet, API for developers to connect third-party apps, and trading. Insights of this Platform

Like a lot of projects in the cryptocurrency space, the Internet Computer Protocol (or ICP) is much more than a form of digital money. In fact, the ICP token that can be purchased and traded via exchanges like Coinbase is just one part of a much bigger idea.

https://s3.tmimgcdn.com/templates/4873/scr/Presentational-images.jpg|||Bit Munt - Bitcoin Crypto Currency Landing Page Template ...|||3840 x 17345

Get the latest Coinbase Stock price, COIN market cap, trading pairs, charts and data today from the worlds number one cryptocurrency price-tracking website Cryptos : 16,832 Exchanges : 454 Market Cap : \$2,073,735,474,495 24h Vol : \$64,095,643,096 Dominance : BTC : 39.5% ETH : 19.2% ETH Gas : 101 Gwei

Trading Station for Mac, Android and iOS - fxcm-markets.com

http://d.ibtimes.co.uk/en/full/1655860/bitcoin-mining.jpg|||Popular Chrome extension with over 105,000 users found ...||1600 x 955

Binance Desktop - Chrome Web Store

Forex Broker JustForex

Features of Binance: Bitcoin Marketplace & amp; Crypto Wallet on PC. Stop worrying about overcharges when using Binance: Bitcoin Marketplace & amp; Crypto Wallet on your cellphone, free yourself from the tiny screen and enjoy using the app on a much larger display. From now on, get a full-screen experience of your app with keyboard and mouse.

https://s.softdeluxe.com/screenshots/2755/2755313\_2.JPG|||GFI CreditMatch on nytsapp01 latest version - Get best ...||1255 x 980

Interactive Brokers Hong Kong Limited. Is regulated by the Hong Kong Securities and Futures Commission, and is a member of the SEHK and the HKFE. Registered Office: Suite 1512, Two Pacific Place, 88 Queensway, Admiralty, Hong Kong SAR. Website: www.interactivebrokers.com.hk. Interactive Brokers India Pvt. Ltd. Is a member of NSE, BSE, SEBI.

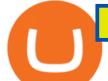

MetaTrader 5 for PC. MetaTrader 5 is the newest trading platform by MetaQuotes Software Corp. It is set to replace the previous MetaTrader 4 version of the terminal and make Forex trading much easier and more comfortable. MetaTrader 5 is more intuitive, and it offers significant improvements in areas of copy trading, mobile trading, and other .

Despite the disappointment, our thesis for Coinbase has not changed. As we incorporate these results, we are raising our fair value estimate to \$225 per share from \$201.

Coinbase Global Inc (COIN) Stock Price & amp; News - Google Finance

Download Binance: Bitcoin Marketplace & amp; Crypto Wallet on PC .

https://s3.tradingview.com/userpics/263192\_orig.png|||Tradingview Desktop - TRADING|||2048 x 1536

https://pixhost.icu/avaxhome/9f/28/0074289f.jpg|||Create Your Own Automated Stock Trading Robot In EXCEL ...||1279 x 772

https://cdn.windowsreport.com/wp-content/uploads/2018/02/Cryptocurrency-prices-apps-4.png|||7 Best apps for cryptocurrency live prices [Windows & amp; Mac]|||1399 x 926

https://lookaside.fbsbx.com/lookaside/crawler/media/?media\_id=3558598780921808|||FXCM Markets - Home | Facebook|||1080 x 1080

- Identity Verification Failed Answered ello, To ensure the safety of our users, we have done a second round of verification on the documents submitted for your account.

FXCM Trading Station Mobile on the App Store

https://cnews24.ru/uploads/b74/b746f518bb97370985bd1b86fc316783b0ab2b16.png|||Coinbase (COIN) falls below \$250, blockchain stocks sell ...||1588 x 909

https://i1.wp.com/cryptopotato.com/wp-content/uploads/2018/11/coinbase\_guide\_buy\_sell3-min.jpg?ssl=1|||C oinbase Your Account Is Restricted - cerikatul||1552 x 989

How to complete identity verification on Binance? Step1 (Verification Process) Log in to your account on the website, and direct to the users account option. The option will be top right on your . Step 2 (Upload Documents) Step 3 (Upload Photos) Step 4 (Attach the Document) Step 5 (Face .

https://zerodha.com/z-connect/wp-content/uploads/2016/02/Pi1.jpg|||Latest Pi update - 29th Feb 2016 Z-Connect by Zerodha Z ...|||1912 x 866

https://www.deutschefxbroker.de/wp-content/uploads/2017/03/fxcm-Anmeldung.png|||FXCM Erfahrungen im Broker Test » Unsere Bewertung: Note 1,8|||1840 x 1028

TWS - Interactive Brokers

Binance Desktop

Comfortably browse Binance with your local network provider for a hassle-free trading experience. Download Now > Revolutionize your trading--Download the desktop app today.

Visit www.binance.com and login into your account. Click on the User tab on the top left corner of the interface. This tab will provide you with different options. Click on Identification and click Verify. Before clicking the verify button, ensure that the information you provided tallies with that of your ID. Especially your name and country.

The DFINITY Foundation is a not-for-profit organization developing technology for the Internet Computer blockchain. We are headquartered in Zürich, Switzerland, and have major research centers in Switzerland and California, and remote teams in places such as Germany, the UK and US. Our team of cryptographers, computer scientists and engineers have collectively earned nearly 100,000 academic citations.

Trade with Interactive Brokers - Rated #1 Broker by Barron's

https://lookaside.fbsbx.com/lookaside/crawler/media/?media\_id=656936167842773|||Forex - The Number Guy - Home | Facebook|||1824 x 956

How to Complete Identity Verification Binance

This TWS API Non-Commercial License ("License") is an agreement between Interactive Brokers LLC ("IB") and You, and governs Your use of the API Code. By clicking the "I AGREE" button below, you acknowledge that You consent to be legally bound by this Agreement. 0. Introduction.

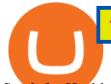

Stock for Health Market Shift - Telemedicine Stock Standout

A cryptocurrency exchange, also called a Digital Currency Exchange (DCU) is a business that enables you to trade digital currencies or cryptocurrencies. Many cryptocurrency exchanges offer to trade Bitcoins, Ethereum, XRP (Ripple), Altcoin, and more. Following is the list of cryptocurrency exchanges with their popular features and website links.

Account Verification Failed : binance - reddit

Keys to Success When Verifying Your Account Binance.US

https://www.interactivebrokers.com.sg/images/2015/tws\_header-xs.jpg|||Global Trading Platform - IB Trader Workstation ...|||1321 x 1024

COIN Stock Price Coinbase Global Inc. Stock Quote (U.S.

https://www.wallpaperup.com/uploads/wallpapers/2018/01/10/1187805/2aafc8f13faa058e30ebb6a8b8bc2e68. jpg|||Bitcoin coins computer internet money cash technology ...||6200 x 4000

JustForex on the App Store Open the Mac App Store to buy and download apps. JustForex 17+ JF Global Limited Designed for iPhone Free iPhone Screenshots Earn on the financial markets with the most beneficial conditions. JustForex has reached the trust of over millions of clients from 197 countries.

FXCM Trading Station Mobile - Apps on Google Play

A high-level overview of Coinbase Global, Inc. (COIN) stock. Stay up to date on the latest stock price, chart, news, analysis, fundamentals, trading and investment tools.

https://lookaside.fbsbx.com/lookaside/crawler/media/?media\_id=1635106993446610|||Tom Hayes Support Group - Home | Facebook|||1365 x 1365

DFINITY Foundation Internet Computer

For casual investors, Gemini offers a trading platform thats easy for beginners, but a confusing fee structure thats higher than some cryptocurrency exchanges. Pros More than 50 cryptocurrencies..

Latest version: 4.0.0 See all. Developer: MetaQuotes Software Corp. Review Download Comments Questions & amp; Answers. JustForex MetaTrader 4 is a platform that enables you to trade various currency pairs. It offers you real-time quotations of financial instruments, a wide choice of time intervals, opportunities to open, close and modify market and pending orders, a wide choice of indicators of technical analysis, advisors and scripts.

Real-Time Strategy - UltraAlgo - Free 7-Day Trial

Binance.US Buy & amp; Sell Crypto

https://gblobscdn.gitbook.com/assets%2F-Ma1UxOqIDEwv9VTmwtu%2F-Mb-MKb1kF66Ox4mLhTg%2F-Mb-ZsS00lEqsY1\_mXfw%2F8.jpg?alt=media&token=e9d64476-cebe-4d7f-aba6-71bb98643c19|||How to join IDO on DxSale - GragasFinance|||1125 x 2436

https://www.ayusyahomehealthcare.com/wp-content/uploads/2020/08/Testimonial-1140x1536.png|||Ayusya Home Health Care Pvt Ltd-Bangalore-Chennai-Madurai ...|||1140 x 1536

Find Interactive Brokers software downloads at CNET Download.com, the most comprehensive source for safe, trusted, and spyware-free downloads on the Web

JustForex MetaTrader Download - It is a platform that enables .

https://www.tvisi.in/images/Stock Scrapper/automated-trading-report-2.png|||Trading Software Development Services - Tvisi Algo Systems|||1366 x 851

Coinbase Global, Inc. (COIN) Stock Price, News, Quote .

Download - Binance

May  $10 \cdot 3$  min read. Starting today, Coinbase supports Internet Computer (ICP) at Coinbase.com and in the Coinbase Android and iOS apps. Coinbase customers can now buy, sell, convert, send, receive, or store ICP. ICP is available in all Coinbase-supported regions, with the exception of New York State. ICP trading is also

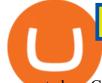

supported on Coinbase Pro. Internet Computer utility tokens (ICP) can be staked in its governance system to earn voting rewards, or converted into cycles that .

https://taniforex.com/wp-content/uploads/2019/01/Graphic1-7.jpg|||How To Make a Forex Trading Plan 10 secret ways|||2601 x 1385

Account Verification Failed : binance. I want to do the account verification, but I get this message. "The system detects that you have other verified accounts, please kindly use the . Press J to jump to the feed. Press question mark to learn the rest of the keyboard shortcuts. Search within r/binance. r/binance. Log InSign Up.

Trading Station Mobile Download Trading Station FXCM Markets Limited ("FXCM Markets") is incorporated in Bermuda as an operating subsidiary within the FXCM group of companies (collectively, the "FXCM Group" or "FXCM").

IBKR Trading Platforms Interactive Brokers LLC

Download Quicken 2022 - Get 40% Off Quicken® - quicken.com

https://d2.alternativeto.net/dist/s/tradinglite\_951967\_full.jpg?format=jpg&width=1600&height=160 0&mode=min&upscale=false|||TradingLite Alternatives and Similar Websites and Apps ...|||2204 x 1169

Coinbase Global, Inc. (COIN) Stock Moves -0.1%: What You Should Know. Coinbase Global, Inc. (COIN) closed at \$234 in the latest trading session, marking a -0.1% move from the prior day. MoneyWise .

Trading Station - Forex Trading Platform for . - FXCM Markets

What the heck? - Identity Verification Failed : binance

https://blog.coinlist.co/content/images/2021/04/dfinity1\_blog@2x.png|||KILT Protocol won a parachain slot on Polkadot (DOT ...|||2400 x 1350

https://lookaside.fbsbx.com/lookaside/crawler/media/?media\_id=108630271273398|||Dawson Deals - Home | Facebook|||1491 x 879

Justforex Online Forex Trading with the Best Broker

10 Best Crypto Exchanges and Platforms of January 2022 .

https://precoinnews.com/wp-content/uploads/2020/04/ccelebritiesNINTCHDBPICT000543785735.jpg|||Prima ry School places 2020: When are admissions announced ...|||1350 x 979

https://binanchain.com/photos/binance/resume-the-withdrawal-function-on-binance-7.png|||Resume the Withdrawal on Binance|||1500 x 1200

JustForex MetaTrader (free) download Windows version

Binance cryptocurrency exchange - We operate the worlds biggest bitcoin exchange and altcoin crypto exchange in the world by volume

https://cdn.decrypt.co/resize/1400/wp-content/uploads/2021/05/Dominic-Williams-at-Beyond-Blocks-scaled.j pg|||Token ICP ca Dfinity s c niêm yt trên CoinBase Pro ...|||1400 x 999

Office Editing for Docs, Sheets & amp; Slides. 5,746. Ad. Added. Dark mode for every website. Take care of your eyes, use dark theme for night and daily browsing.

https://www.forex.academy/wp-content/uploads/2019/11/Screenshot\_13-7.jpg|||FXCM Review | Forex Academy|||1771 x 859

Monitor, maintain, and manage Forex trading accounts. It supports indicators, expert advisers, and other tools for the real-time market analysis. You can create your own instruments and share them with other traders. Who Uses MT4 for PC Forex traders who monitor the market and manage their orders;

Binance Facial Verification Failed - Verify Binance Account .

Binance Mobile and Desktop Downloads - Use our Crypto Trading App for your phone or a desktop application to trade on your Mac or windows machine

Buy/Sell Bitcoin, Ether and Altcoins Cryptocurrency .

How to Buy Internet Computer Coinbase

https://steemitimages.com/0x0/https://blog.changelly.com/wp-content/uploads/2017/10/Screenshot-from-2017 -10-04-17-51-33-1024x852.png|||Bitcoin Windows Widget / Bitcoin Ticker Alternatives and ...||1024 x 852

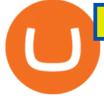

Its quick, easy, and secure. Heres how to buy Internet Computer with the Coinbase app for U.S. residents. 1. Create a Coinbase account Download the Coinbase app and start the sign up process. You will need a valid ID and may be asked for proof of address in order to transact, so be sure to have those ready. Coinbase Global, Inc. (COIN) Stock Price Today, Quote & Coinbase .

https://www.ums.edu.my/v5/images/hebahan/2019/MERDEKA/LIBRARY-MEDIC.jpg|||Ucapan Hari Kemerdekaan Malaysia - Koleksi Pantun Dan ...||1754 x 1779

Interactive Brokers - CNET Download

TWS Offline Installer Interactive Brokers LLC

Interactive Brokers® - Award Winning Trading Platform

Hi, does any one knows how to retrieve / verify an account in binance? My contact & amp; email address are correct but it keeps on failing to verify my account saying that my Id number was already in used. But I only have one account for Binance and wasn't using any other Id's.

FXCM offers free \$50,000 (50,000 or £50,000) forex & amp; CFD\* demo accounts to investors who would like to try the Trading Station Mobile platform risk-free. You can register for a free demo from the Trading Station Mobile log in screen by clicking the Free Demo button. TRADING STATION ACCOUNT SERVICES: Deposit Funds via Card or ACH

https://taniforex.com/wp-content/uploads/2019/09/Graphic1-6.jpg|||What is the best Laptop for Forex trading | Requirements ...||2575 x 1413

Top Crypto Trading Websites. Visit for Top Crypto Trading Websites. The most used and at the same time the most reliable crypto exchange platform is Binance. Also, Binance extremely easy to use and learn.

FXCM Trading Station Mobile offers you powerful trading tools in the palm of your hand. We launched a brand new app. It allows you to trade Forex, Share CFDs, Indices and more with many new cool.

A Forex trading platform is a special software that monitors the Forex market, places and manages orders and overall maintains a trading account. Basically, it is a mean of communication between a broker and a trader, and an access point to the Forex itself. All popular Forex trading platforms are free, however, some are proprietary to a .

Interactive Brokers Hong Kong Limited. Is regulated by the Hong Kong Securities and Futures Commission, and is a member of the SEHK and the HKFE. Registered Office: Suite 1512, Two Pacific Place, 88 Queensway, Admiralty, Hong Kong SAR. Website: www.interactivebrokers.com.hk. Interactive Brokers India Pvt. Ltd. Is a member of NSE, BSE, SEBI.

https://uploads-ssl.webflow.com/5c9ce1106cf0968ad2a10714/5d415b7deee523db1000ce67\_Binance Apps Übersicht.png|||Binance App Test & amp; Erfahrungen Alles über die Desktop-App!|||3242 x 1826

https://www.lombardiletter.com/wp-content/uploads/2017/01/Bitcoin-Prices.jpg|||Bitcoin Price: Is It Now Time to Give Up on Bitcoin?|||1900 x 926

Justforex - Online Forex Trading - Apps on Google Play

https://www.newsbtc.com/wp-content/uploads/2020/02/gold-bitcoin-price-13022020-1.png|||Forget Gold, Bitcoin is Tailing Global Equity Sentiment ...||2120 x 1500

http://www.ayusyahomehealthcare.com/wp-content/uploads/2020/08/Packshot-white-1255x1177\_Rhodendron .jpg|||Ayusya Home Health Care Pvt Ltd-Bangalore-Chennai-Madurai ...||1255 x 1177

 $https://mir-s3-cdn-cf.behance.net/project\_modules/1400/5d198590482491.5e395f746e42c.png|||Trading Platform on Behance|||1400 x 1458$ 

Coinbase Stock price today, COIN to USD live, marketcap and .

Keys to Success When Verifying Your Account. Confirm that your personal information matches your documents. Your personal information upon sign-up must precisely match the documentation (e.g. Enable SMS Two-Factor Authentication. As you proceed through the verification process, you must enable SMS . https://global-uploads.webflow.com/5fad86e2327507cecea2d5e8/6039225a4a17ed10adf06e6a\_n2PNgLQ7hC

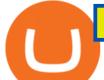

JJTG0pBfRGy7nlCAsR3GF8mro\_xG-rM9b4H05pDZfnqXcytnaIkjoClUEfXUBIQVUaFkHZAauRK7Y0r2E OVgQliVUK09qj6BYgPXg3MJStgD3INQL5Aw3VQ2yee2QI.png|||Can You Sell Dogecoin On Robinhood Reddit / How Much Does ...||1412 x 893

Download Binance 1.30.1 / 1.13.15 - softpedia

https://images.cointelegraph.com/images/1434\_aHR0cHM6Ly9zMy5jb2ludGVsZWdyYXBoLmNvbS91cGxv YWRzLzIwMjEtMDUvNDUxNjViOGMtNDU0MS00NmNiLWE2ZWItOTcwODE3NzMzY2JiLmpwZw==. jpg|||How did Internet Computer (ICP) become a top-10 ...||1434 x 955

https://thumbs.dreamstime.com/z/tula-russland-august-coinbase-website-auf-der-anzeige-von-pc-url-com-130 475079.jpg||Tula, Russland - 28. August 2018: CoinBase-Website Auf Der ...||1600 x 1155

https://gblobscdn.gitbook.com/assets%2F-Ma1UxOqIDEwv9VTmwtu%2F-Mb-MKb1kF66Ox4mLhTg%2F-Mb-ZsRx5mFhuUUkpJgJ%2F4.jpg?alt=media&token=b2db5302-27ba-4284-93d4-ef71a3be4b6e|||How to join IDO on DxSale - GragasFinance|||1125 x 2436

Stuck At Binance Verification? Here is the Ultimate Guide .

Internet Computer (IOU) price - Coinbase

https://stocknews.com/cdn-cgi/image/fit=scale-down,format=auto,q=50,onerror=redirect,height=540/https://st ocknews.com/wp-content/uploads/2021/05/cvs-scaled.jpg|||FAMI: Is Farmmi a Good Chinese Stock to Add to Your Portfolio?|||2560 x 1706

IBKR Trading Platforms. Our web application serves as your one-stop destination to check quotes and place trades, see account balances, P&L and key performance metrics, funding, reporting, and more. Easily trade and monitor your IBKR account on-the-go from your iOS or Android device (tablet or smartphone). From our easy-to-use Excel API to our .

Binance app download - Binance is the worlds largest cryptocurrency marketplace where you can buy, sell, and store your crypto assets, such as Bitcoin, Ethereum, Bitcoin Cash, Litecoin, and many more. Note: For the U.S. market, you need to download the US app. This is the.

Internet Computer (ICP) is now available on Coinbase by .

https://forexreviewz.com/wp-content/uploads/2018/12/FXCM-Web-Trading-Platform.png |||FXCM Broker Broker B

Review - How Does This Forex Broker Compare?|||1903 x 931

Coinbase Global Inc Ordinary Shares - Class A (COIN) Quote .

Coinbase - Buy and Sell Bitcoin, Ethereum, and more with trust

Step 1: Login to Account Management section of the web site and choose the Statements menu item. Step 2: Choose accounts, dates and a format of HTML/Web, and click the View/Download button. Step 3: Once the complete statement has loaded in the page, go to the File menu of your browser and choose Save As.

Visit Binance.com. Click the yellow register icon. From there, you will fill in your email address and password. Agree to the terms and conditions on the platform. After this, click on create account. Complete Binance puzzle to ensure that you are not a robot. From there, check your email to verify.

https://lh3.googleusercontent.com/x30RPqlxXst1zrGD-KAgJE\_swsS-4aRZz--CEjwaIS0UQBSge21BP6iGku PgOHWrwwDOkcGrU90tiBOIqo4Ns-D5ald-IBqGgsHEbKijQc7jjPW6bWqpmJQlJG291Y8CiTjxO8E|||How to Buy Bitcoin the Easy Way - 3 Easy Options - Crypto ...||1600 x 1055

https://d1sbbxsc396o7p.cloudfront.net/i/8906/trade-navigator-stocks-futures-forex-options-trading-platform.p ng||Futures And Forex Trading Platforms | Forex Trading ...||1919 x 1136

Third-Party Downloads - Interactive Brokers

https://bullishbears.com/wp-content/uploads/2017/11/TOUR.png|||Gap and Go Strategy and How to Trade Gaps Successfully|||1507 x 953

Internet Computer (ICP) is a utility token that allows users to participate in and govern the Internet Computer blockchain network. The network aims to help developers create websites, enterprise IT systems, internet services, and DeFi applications by "installing their code directly on the public Internet." ICP can also be staked or "converted into cycles" that can be used to power computation for dApps and traditional applications.

Binance App free download for windows

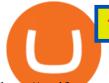

http://taniforex.com/wp-content/uploads/2020/11/Graphic1-5.jpg|||What is Margin Level? How To calculate Margin Level in ...|||2550 x 1400

https://cryptocoinspy.com/wp-content/uploads/2018/04/close-up-shot-of-wavy-flag-of-bermuda.jpg|||Binance Injects \$15M Into Bermudan Blockchain Ecosystem ...|||5616 x 3744

https://a.trend-online.it/moxie/Akash/bitcoin cold wallet.jpg|||News 7 Tips To Invest In Bitcoins | Update News|||1280 x 853

The 5 Best Cryptocurrency Exchanges. Coinbase. It should come as no surprise that Coinbase, one of the most popular crypto exchanges in the world, tops this list. Crypto traders have been . Binance. Robinhood. Gemini. Kraken.

FAILED VERIFICATION : binance

Binance Desktop

What is Internet Computer (ICP)? Coinbase

TradeStation Indicators - Trading Indicators

Interactive Brokers - API Software

Top Crypto Trading Websites : CryptoGloss

View crypto prices and charts, including Bitcoin, Ethereum, XRP, and more. Earn free crypto. Market highlights including top gainer, highest volume, new listings, and most visited, updated every 24 hours.

Holidays Govt Calendar 2021 Odisha : Odisha Bank ...|||1920 x 800

https://investorplace.com/wp-content/uploads/2020/12/coinbase.jpg|||Coinbase IPO: 11 Things to Know as Coinbase Files to Come ...||1600 x 900

Justforex - Online Forex Trading is a mobile application, the functionality of which may differ from the web version of the platform. To get full functionality, we recommend using the web service.

A step-by-step guide. 1. Log in to your Binance account and click [User Center] - [Identification]. For new users, you may click [Get verified] on the homepage directly. 2. Here you can see [Verified], [Verified Plus], and [Enterprise Verification] and their respective deposit and withdrawal limits.

Identity Verification Problem on Binance The BC.Game Blog

JustForex iOS and Android apps offer a full-fledged forex trading platform equipped with over 30 different types of technical indicators, real-time charts and quotes, market news features, and automated trading tools. Pricing JustForex offers floating spreads with the ECN accounts, having tighter spreads than the standard account types.

Internet Computer (IOU) is not supported by Coinbase. Market stats Market cap Not enough data Volume (24h) Not enough data Circulating supply Not enough data All time high Not enough data Price change (1h) -0.39% Price change (24h) +5.43% Price change (7d) +8.99% Get price updates in your inbox

Crypto.com Exchange

JustForex on the App Store

Coinbase - Buy and Sell Bitcoin, Ethereum, and more with trust The future of money is here Over 68 million people and businesses trust us to buy, sell, and manage crypto. Get \$5 in Bitcoin for signing up\* Explore crypto like Bitcoin, Ethereum, and Dogecoin Simply and securely buy, sell, and manage hundreds of cryptocurrencies. See more assets

| Interactive Brokers LLC

Internet Computer Coinbase

Conveniently deposit, withdraw and maintain your cryptocurrencies in the Binance.US multi-asset crypto wallet with industry-leading security. Trade Over 50 Cryptocurrencies Trading variety right at your fingertips. Build a Crypto Portfolio - Buy Bitcoin & amp; Crypto Instantly

Download the latest version of Binance free in English on CCM .

 $https://cdn.stockbrokers.com/uploads/e0lhquk/Coinbase-web-dashboard-trade-ticket.png ||| Coinbase \ Review \ - https://cdn.stockbrokers.com/uploads/e0lhquk/Coinbase-web-dashboard-trade-ticket.png ||| Coinbase \ Review \ - https://cdn.stockbrokers.com/uploads/e0lhquk/Coinbase-web-dashboard-trade-ticket.png ||| Coinbase \ Review \ - https://cdn.stockbrokers.com/uploads/e0lhquk/Coinbase-web-dashboard-trade-ticket.png ||| Coinbase \ Review \ - https://cdn.stockbrokers.com/uploads/e0lhquk/Coinbase-web-dashboard-trade-ticket.png ||| Coinbase \ Review \ - https://cdn.stockbrokers.com/uploads/e0lhquk/Coinbase-web-dashboard-trade-ticket.png ||| Coinbase \ Review \ - https://cdn.stockbrokers.com/uploads/e0lhquk/Coinbase-web-dashboard-trade-ticket.png ||| Coinbase \ Review \ - https://cdn.stockbrokers.com/uploads/e0lhquk/Coinbase-web-dashboard-trade-ticket.png ||| Coinbase \ Review \ - https://cdn.stockbrokers.com/uploads/e0lhquk/Coinbase-web-dashboard-trade-ticket.png ||| Coinbase \ Review \ - https://cdn.stockbrokers.com/uploads/e0lhquk/Coinbase-web-dashboard-trade-ticket.png ||| Coinbase \ Review \ - https://cdn.stockbrokers.com/uploads/e0lhquk/Coinbase-web-dashboard-trade-ticket.png ||| Coinbase \ Review \ - https://cdn.stockbrokers.com/uploads/e0lhquk/Coinbase-web-dashboard-trade-ticket.png || Coinbase \ Review \ - https://cdn.stockbrokers.com/uploads/e0lhquk/Coinbase-web-dashboard-trade-ticket.png || Coinbase \ Review \ - https://cdn.stockbrokers.com/uploads/e0lhquk/Coinbase-web-dashboard-trade-ticket.png || Coinbase \ Review \ - https://cdn.stockbrokers.com/uploads/e0lhquk/Coinbase-web-dashboard-trade-ticket.png || Coinbase \ - https://cdn.stockbrokers.com/uploads/e0lhquk/Coinbase-web-dashboard-trade-ticket.png || Coinbase \ - https://cdn.stockbrokers.com/uploads/e0lhquk/Coinbase-web-dashboard-trade-ticket.png || Coinbase \ - https://com/uploads/e0lhquk/Coinbase-web-dashboard-trade-ticket.png || Coinbase \ - https://com/uploads/e0lhquk/Coinbase-web-dashboard-trade-ticket.png || Coinbase-web-dashboard-trade-ticket$ 

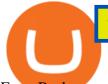

ForexBrokers.com|||1225 x 817

The Internet Computer (ICP) will be launching on Coinbase Pro and supported by Coinbase Custody Coinbase Follow May  $4 \cdot 4$  min read Updated on Sunday May 9: ICP is launching on Coinbase Pro on Monday May 10th. Transfer ICP into your Coinbase Pro account ahead of trading. Trading will begin on or after 9am PT once liquidity conditions are met.

http://www.andlil.com/wp-content/uploads/2016/06/Station-de-trading.jpg|||Mes stations de Trading PC : conseils hardware|||1024 x 768

The Trading Station Mobile platform lets retail traders quickly and easily access the forex market. Trades can be placed and managed on the go through its simple, intuitive interface, which was designed from the ground up to function beautifully on mobile devices. Download for Your Device Phone Tablet Download from Apple iTunes iPhone®

Top 20+ Best Cryptocurrency Exchange Platforms in 2021

COIN | Complete Coinbase Global Inc. stock news by MarketWatch. View real-time stock prices and stock quotes for a full financial overview.

Cryptocurrency Prices, Charts, Daily Trends . - Coinbase

https://public.com/wp-content/uploads/2020/12/Affirm-IPO.png|||What to know about Affirm's 2021 IPO - Public - Commission ...|||2880 x 1440

Gutscheine Review 2021 - Get a 20% Fee Discount - finscout.org

IB Trader Workstation - Interactive Brokers

35 BEST Crypto Exchanges & amp; Trading Platforms [Jan 2022]

CONNECT WITH THE BINANCE DESKTOP APP. . Revolutionize your trading--Download the desktop app today. Available for Windows, MacOS, and Linux.

Top Crypto Trading Platforms: Reviews 2022. 1. Binance. Binance is the largest digital currency exchange services in the world that provides a platform for trading cryptocurrencies. The platform . 2. Coinbase. 3. Bybit. 4. FTX. 5. eToro.

Crypto.com exchange is powered by CRO, with deep liquidity, low fees and best execution prices, you can trade major cryptocurrencies like Bitcoin,Ethereum on our platform with the best experience

https://www.trustinvesting.blog/wp-content/uploads/2021/07/Screenshot\_2021-07-24-10-43-57-075\_com.bina nce.dev\_.jpg|||How to buy TSC (Truster Coin) from smartphones ...|||1080 x 2400

Internet Computer (ICP) Coinbase Help

Coinbase Global, Inc. (NASDAQ: COIN) shares have weakened more than 10% since the beginning of the 2022 year, and the current share price stands at \$228. Bank of America has a positive view of the share.

(end of excerpt)